## <span id="page-0-0"></span>**Scheduling**

Radek Mařík

FEE CTU, K13132

April 25, 2017

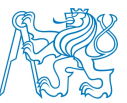

## **Outline**

- [Introduction to Scheduling](#page-2-0) • [Methodology Overview](#page-2-0)
- **[Classification of Scheduling Problems](#page-7-0)** 
	- **[Machine environment](#page-7-0)**
	- **•** [Job Characteristics](#page-13-0)
	- **•** [Optimization](#page-15-0)

### **[Local Search Methods](#page-19-0)**

- **[General](#page-19-0)**
- **[Tabu Search](#page-23-0)**
- [Flow Shop Scheduling](#page-28-0)
- **[Job Shop Scheduling](#page-32-0)**

### **[Project Scheduling](#page-34-0)**

[Critical Path Method](#page-34-0)

## <span id="page-2-0"></span>Time, schedules, and resources<sup>[\[RN10\]](#page-42-1)</sup>

#### • Classical planning representation

- What to do
- **.** What order
- **•** Extensions
	- How long an action takes
	- When it occurs
- **•** Scheduling
	- Temporal constraints,
	- **Resource contraints.**

#### **•** Examples

- Airline scheduling,
- Which aircraft is assigned to which flights
- Departure and arrival time,
- A number of employees is limited.
- An aircraft crew, that serves during one flight, cannot be assigned to another flight.

٢Ŗ

#### **Introduction**

**•** Graham's classification of scheduling problems

### **General solving methods**

- **•** Exact solving method
	- Branch and bound methods
- **•** Heuristics
	- dispatching rules
	- **o** beam search
	- local search:
		- simulated annealing, tabu search, genetic algorithms
- Mathematical programming: formulation
	- linear programming
	- integer programming
- Constraint satisfaction programming

#### **Schedule:**

**•** determined by tasks assignments to given times slots using given resources, where the tasks should be performed

#### **Complete schedule:**

• all tasks of a given problem are covered by the schedule

#### **Partial schedule:**

• some tasks of a given problem are not resolved/assigned

#### **Consistent schedule:**

- a schedule in which all constraints are satisfied w.r.t. resource and tasks, e.g.
	- at most one tasks is performed on a single machine with a unit capacity

Consistent complete schedule vs. consistent partial schedule **Optimal schedule:**

- the assigments of tasks to machines is optimal w.r.t. to a given optimization criterion, e.g..
	- min  $C_{max}$ : makespan (completion time of the last task) is minimum

w

#### **Scheduling**

concerns optimal allocation or assignment of resources, to a set of tasks or activities over time

- limited amount of resources.
- gain maximization given constraints
- Machines  $M_i$ ,  $i = 1, \ldots, m$
- $J$ obs  $J_j$ ,  $j = 1, \ldots, n$
- $\bullet$   $(i, j)$  an operation or processing of job *j* on machine *i* 
	- a job can be composed from several operations,
	- example: job 4 has three operations with non-zero processing time (2,4),(3,4),(6,4), i.e. it is performed on machines 2,3,6

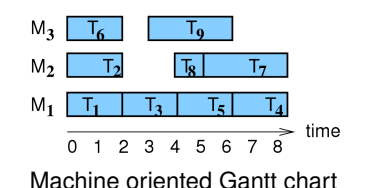

- Static parameters of job
	- **processing time** *pij*, *p<sup>j</sup>* : processing time of job *j* on machine *i*
	- **release date of** *j r<sup>j</sup>* : earliest starting time of jobs *j*
	- **due date** *d<sup>j</sup>* :

committed completion time of job *j* (preference)

vs. **deadline**:

time, when job *j* must be finished at latest (requirement)

**weight** *w<sup>j</sup>* :

importance of job *j* relatively to other jobs in the system

- Dynamic parameters of job
	- **start time** *Sij*, *S<sup>j</sup>* :

time when job *j* is started on machine *i*

#### $\mathsf{completion\ time\ }C_{ij}$ ,  $C_j$  . time when job *j* execution on machine *i* is finished

## <span id="page-7-0"></span>Graham's classification<sup>[\[Rud13,](#page-42-2) [Nie10\]](#page-42-3)</sup>

#### Graham's classification *α*|*β*|*γ*

(Many) Scheduling problems can be described by a three field notation

- *α*: the machine environment
	- describes a way of job assingments to machines
- *β*: the job characteristics,
	- **•** describes constraints applied to jobs
- *γ*: the objective criterion to be minimized
- **complexity for combinations of scheduling problems**

#### Examples

- *P*3|*prec*|*Cmax*: bike assembly
- *Pm*|*r<sup>j</sup>* | ∑ *wjC<sup>j</sup>* : parallel machines

7 W.S

## $\mathsf{Machine}\ \mathsf{Environment}\ \alpha$  [Hud13, [Nie10\]](#page-42-3)

**Single machine**  $(\alpha = 1)$ **:**  $1|\dots|\dots$ 

#### **Identical parallel machines** *Pm*

- *m* identical machines working in parallel with the same speed
- each job consist of a single operation,
- each job processed by any of the machines  $m$  for  $p_j$  time units

### **Uniform parallel machines** *Qm*

processing time of job *j* on machine *i* propotional to its speed *v<sup>i</sup>*

$$
\bullet \ \ p_{ij} = p_j/v_i
$$

• ex. several computers with processors having different speeds

#### **Unrelated parallel machines** *Rm*

- each machine has a different speed for different jobs
- machine *i* processes job *j* with speed *vij*

$$
\bullet \ \ p_{ij} = p_j/v_{ij}
$$

 $\bullet$  eg. a vector computer computes vector tasks faster than a classical PC

## Shop Problems [\[Rud13,](#page-42-2) [Nie10\]](#page-42-3)

#### $\bullet$  **Shop Problems**

- each task is executed sequentially on several machines
	- $\bullet$  job *j* consists of several operations  $(i, j)$
	- $\bullet$  operation  $(i, j)$  of job *j* is performed on machine *i* within time  $p_{ij}$
	- **e** eq: job *j* with 4 operations  $(1, i)$ ,  $(2, i)$ ,  $(3, i)$ ,  $(4, i)$

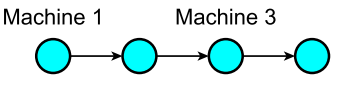

Machine 2 Machine 4

- Shop problems are classical studied in details in **operations research**
- Real problems are ofter more complicated
	- utilization of knowledge on subproblems or simplified problems in solutions

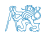

## Flow shop  $\alpha$ <sup>[\[Rud13,](#page-42-2) [Nie10\]](#page-42-3)</sup>

#### **Flow shop** *Fm*

- *m* machines in series
- each job has to be processed on each machine
- all jobs follow the same route:
	- $\bullet$  first machine 1, then machine 2, ...
- if the jobs have to be processed in the same order on all machines, we have a **permutation** flow shop

#### **Flexible flow shop** *FFs*

- a generalizatin of flow shop problem
- *s* phases, a set of parallel machines is assigned to each phase
- i.e. flow shop with *s* parallel machines
- each job has to be processed by all phases in the same order
	- $\bullet$  first on a machine of phase 1, then on a machine of phase 2, ...
- the task can be performed on any machine assigned to a given phase

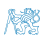

## Open shop & job shop [\[Rud13,](#page-42-2) [Nie10\]](#page-42-3)

#### **Job shop** *Jm*

- $\bullet$  flow shop with  $m$  machines
- each job has its individual predetermined route to follow
	- **•** processing time of a given jobs might be zero for some machines
- $\bullet$   $(i, j) \rightarrow (k, j)$  specifies that job *j* is performed on machine *i* earlier than on machine *k*
- example:  $(2, i) \rightarrow (1, i) \rightarrow (3, i) \rightarrow (4, i)$

### **Open shop** *Om*

- flow shop with *m* machines
- **•** processing time of a given jobs might be zero for some machines
- no routing restrictions (this is a scheduling decision)

## **Shop Models Notation** [\[Nie10\]](#page-42-3)

- *m* machines, *n* jobs 1, . . . , *n*
- *M<sup>j</sup>* is the set of machines where job *j* has to be processed on
- $\bullet$  operations  $O = \{(i, j) | j = 1, ..., n; i \in M^j \subset M := \{1, ..., m\}\}\$ with processing times *pij*
- *PREC* specifies the precedence constraints on the operations
- Flow shop:  $M^{j} = M$  and  $PREC = \{(i, j) \rightarrow (i + 1, j) | i = 1, \ldots m - 1; j = 1, \ldots, n\}$
- **Job shop**:  $\mathit{PREC}$  contains a chain  $(i_1,j) \rightarrow \ldots \rightarrow (i_{|M|},j)$  for each *j*
- **Open shop**:  $M^{j} = M$  and  $PREC = \emptyset$

# <span id="page-13-0"></span> $\mathsf{Constraints}\ \beta^{\frac{\mathsf{Hud13},\ \mathsf{Nie10}\ \mathsf{N}}{}}$

#### **Precedence constraints** *prec*

- linear sequence, tree structure
- for jobs *a*, *b* we write  $a \rightarrow b$ , with meaning of  $S_a + p_a \leq S_b$
- example: bike assembly

#### **Preemptions** *pmtn*

• a job with a higher priority interrupts the current job

#### **Machine suitability** *M<sup>j</sup>*

- a subset of machines *M<sup>j</sup>* , on which job *j* can be executed
- room assignment: appropriate size of the classroom
- games: a computer with a HW graphical library
- **Work force constraints** *W*, *W*<sub></sub>
	- another sort of machines is introduced to the problem
	- machines need to be served by operators and jobs can be performed only if operators are available, operators *W*
	- different groups of operators with a specific qualification can exist,  $W_\ell$  is a number of operators in group  $\ell$

## Constraints (continuation) *β*

#### **• Routing constraints**

- determine on which machine jobs can be executed,
- an order of job execution in shop problems
	- job shop problem: an operation order is given in advance
	- open shop problem: a route for the job is specified during scheduling

#### $\bullet$  Setup time and cost  $s_{ijk}$ ,  $c_{ijk}$ ,  $s_{jk}$ ,  $c_{jk}$

- depend on execution sequence
- *sijk* time for execution of job *k* after job *j* on machine *i*
- *cijk* cost of execution of job *k* after job *j* on machine *i*
- *sjk*, *cjk* time/cost independent on machine
- examples
	- lemonade filling into bottles
	- travelling salesman problem 1|*sjk*|*Cmax*

#### <span id="page-15-0"></span>Optimization: throughput and makespan *γ* [\[Rud13\]](#page-42-2)

**Makespan** *Cmax*: maximum completion time

$$
C_{max} = max(C_1, \ldots, C_n)
$$

• Example:  $C_{max} = max\{1, 3, 4, 5, 8, 7, 9\} = 9$ Resource 2 2 6

Resource 1

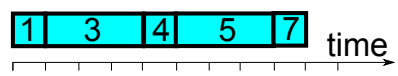

- Goal: **makespan minimization** often
	- maximizes **throughput**
	- ensures **uniform load of machines (***load balancing***)**

• example: 
$$
C_{max} = max\{1, 2, 4, 5, 7, 4, 6\} = 7
$$

Resource 2 5 2 6

Resource 1

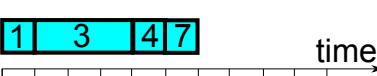

• It is a basic criterion that is used very often.

## Optimization: Lateness  $\gamma$  [\[Rud13\]](#page-42-2)

- $\bullet$  **Lateness** of job *j*:  $L_{max} = C_i d_i$
- **Maximum lateness** *Lmax*

$$
L_{max} = max(L_1, \ldots, L_n)
$$

Goal: **maximum lateness minimization**

Example:

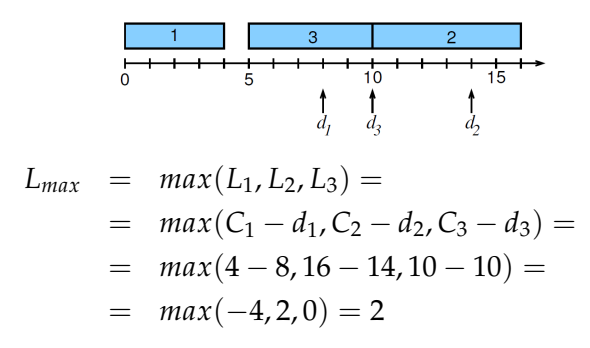

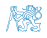

## Optimization: tardiness  $\gamma$  [\[Rud13\]](#page-42-2)

- **Job tardiness** *j*:  $T_j = max(C_j d_j, 0)$
- **Total tardiness**

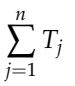

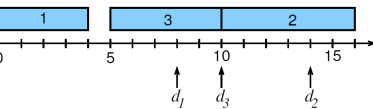

Goal: **total tardiness minimization** • Example:  $T_1 + T_2 + T_3 =$ 

$$
= \max(C_1 - d_1, 0) + \max(C_2 - d_2, 0) + \max(C_3 - d_3, 0) =
$$
  
= 
$$
\max(4 - 8, 0) + \max(16 - 14, 0) + \max(10 - 10, 0) =
$$
  
= 
$$
0 + 2 + 0 = 2
$$

**Total weighted tardiness**

$$
\sum_{j=1}^n w_j T_j
$$

#### Goal: **total weighted tardiness minimization**

[Classification of Scheduling Problems](#page-7-0) [Optimization](#page-15-0)

## Criteria Comparison  $\gamma^{[\text{\tiny{Hud13}]}}$

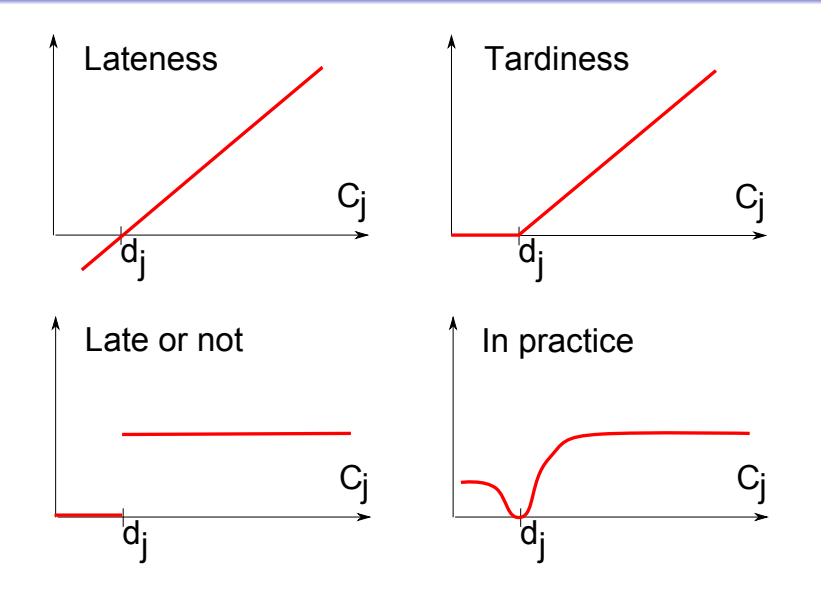

機

#### <span id="page-19-0"></span>**Constructive methods**

- Start with the empty schedule
- Add step by step other jobs to the schedule so that the schedule remains consistent

#### **Local search**

- Start with a complete non-consistent schedule
	- **o** trivial: random generated
- Try to find a better "similar" schedule by local modifications.
- Schedule quality is evaluated using optimization criteria
	- ex. makespan
- optimization criteria assess also schedule consistency
	- ex. a number of vialoted precedence constraints

#### **Hybrid approaches**

**e** combinations of both methods

### <sup>1</sup> **Initialization**

- $\bullet$   $k = 0$
- $\bullet$  Select an initial schedule  $S_0$
- Record the current best schedule:
	- $S_{best} = S_0$  a *cost*<sub>best</sub> =  $F(S_0)$

## <sup>2</sup> **Select and update**

- Select a schedule from neighborhood:  $S_{k+1} \in N(S_k)$
- if no element  $N(S_k)$  satisfies schedule acceptance criterion then the algorithms finishes
- if  $F(S_{k+1}) < cost_{best}$  then  $S_{best} = S_{k+1}$  **a**  $cost_{best} = F(S_{k+1})$

## <sup>3</sup> **Finish**

- if the stop constraints are satisfied then the algorithms finishes
- otherwise  $k = k + 1$  and continue with step 2.

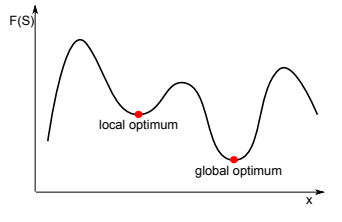

#### **• Schedule representation**

- permutations *n* jobs
- **e** example with six jobs:  $1, 4, 2, 6, 3, 5$

### **Neighborhood definition**

- pairwise exchange of neighboring jobs
	- **•** *n* − 1 possible schedules in the neighborhood
	- **e** example:  $1, 4, 2, 6, 3, 5$  is modified to  $1, 4, 2, 6, 5, 3$
- or select an arbitrary job from the schedule and place it to an arbitrary position
	- $\bullet \leq n(n-1)$  possible schedules in the neighborhood
	- example: from  $1, 4, 2, 6, 3, 5$  we select randomly 4 and place it somewhere else: 1, 2, 6, 3, 4, 5

#### **• Criteria for schedule selection**

#### **Criterion for schedule acceptance/refuse**

- The main difference among a majority of methods
	- to accept a better schedule all the time?
	- to accept even worse schedule sometimes?
- **o** methods
	- probabilistic
		- **random walk**: with a small probability (eg. 0.01) a worse schedule is accepted
		- **simulated annealing**
	- **e** deterministic
		- **tabu search**: a tabu list of several last state/modifications that are not allowed for the following selection is maintained

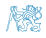

- <span id="page-23-0"></span>**Deterministic criterion for schedule acceptance/refuse**
- **Tabu list** of several last schedule modifications is maintained
	- each new modification is stored on the top of the tabu list
		- eg. of a store modification: exchange of jobs *j* and *k*
	- $\bullet$  tabu list  $=$  a list of forbidden modifications
	- the neighborhood is constrained over schedules, that do not require a change in the tabu list
		- a protection against cycling
		- example of a trivial cycling: the first step: exchange jobs 3 and 4, the second step: exchange jobs 4 and 3
	- a fixed length of the list (often: 5-9)
		- the oldest modifications of the tabu list are removed
		- **•** too small length: cycling risk increases
		- **•** too high length: search can be too constrained

#### **Aspiration criterion**

- determines when it is possible to make changes in the tabu list
- $\bullet$  eq. a change in the tabu list is allowed if  $F(S_{best})$  is improved.

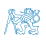

- 1 **o**  $k=1$ 
	- $\bullet$  Select an initial schedule  $S_1$  using a heuristics,  $S_{\text{host}} = S_1$
- 2 **c** Choose  $S_c \in N(S_k)$ 
	- **•** If the modification  $S_k \to S_c$  is forbidden because it is in the tabu list then continue with step 2
- **3 If the modification**  $S_k \to S_c$  is not forbidden by the tabu list then  $S_{k+1} = S_c$ ,

store the reverse change to the top of the tabu list move other positions in the tabu list one position lower remove the last item of the tabu list

• if 
$$
F(S_c) < F(S_{best})
$$
 then  $S_{best} = S_c$ 

$$
4 \qquad \bullet \ k = k+1
$$

• if a stopping condition is satisfied then finish otherwise continue with step 2.

## $\bm{\mathsf{A}}$  schedule problem with  $1|d_j|\sum w_jT_j$

remind: *T<sup>j</sup>* = max(*C<sup>j</sup>* − *d<sup>j</sup>* , 0) jobs 1 2 3 4 *p<sup>j</sup>* 10 10 13 4 *d<sup>j</sup>* 4 2 1 12 *w<sup>j</sup>* 14 12 1 12

- Neighborhood: all schedules obtained by pair exchange of neighbor jobs
- Schedule selection from the neighborhood: select the best schedule
- $\bullet$  Tabu list: pairs of jobs  $(j, k)$  that were exchanged in the last two modifications
- Apply tabu search for the initial solution  $(2, 1, 4, 3)$
- **Perform four iterations**

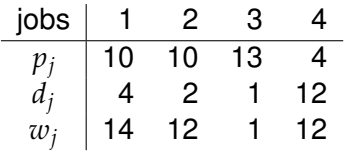

$$
S_1 = (2, 1, 4, 3)
$$
  
\n
$$
F(S_1) = \sum w_j T_j = 12 \cdot 8 + 14 \cdot 16 + 12 \cdot 12 + 1 \cdot 36 = 500 = F(S_{best})
$$
  
\n
$$
F(1, 2, 4, 3) = 480
$$
  
\n
$$
F(2, 4, 1, 3) = 436 = F(S_{best})
$$
  
\n
$$
F(2, 1, 3, 4) = 652
$$
  
\n
$$
Table 1: { (1, 4) }
$$

| $S_2 = (2, 4, 1, 3), F(S_2) = 436$     | $S_3 = (4, 2, 1, 3), F(S_3) = 460$     |                       |
|----------------------------------------|----------------------------------------|-----------------------|
| $F(4, 2, 1, 3) = 460$                  | $F(2, 4, 1, 3) = 436$                  |                       |
| $F(2, 1, 4, 3) = 500$                  | tabu!                                  | $F(4, 1, 2, 3) = 440$ |
| $F(2, 4, 3, 1) = 608$                  | $F(4, 2, 3, 1) = 632$                  |                       |
| <b>Tabu list:</b> $\{(2, 4), (1, 4)\}$ | <b>Tabu list:</b> $\{(2, 1), (2, 4)\}$ |                       |

Radek Mařík (marikr@fel.cvut.cz) [Scheduling](#page-0-0) Scheduling April 25, 2017 33 / 52

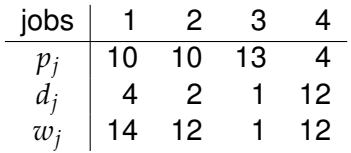

$$
S_3 = (4, 2, 1, 3), F(S_3) = 460
$$
  
F(2, 4, 1, 3)(= 436) tabu!  
F(4, 1, 2, 3) = 440  
F(4, 2, 3, 1) = 632  
Tabu list: {(2, 1), (2, 4)}

$$
S_4 = (4, 1, 2, 3), F(S_4) = 440
$$
  
F(1, 4, 2, 3) = 408 = F(S<sub>best</sub>)  
F(4, 2, 1, 3) (= 460) tabu!  
F(4, 1, 3, 2) = 586  
Tabu list: {(4, 1), (2, 1)}

 $F(S_{best}) = 408$ 

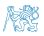

## <span id="page-28-0"></span>Problem Statement<sup>[\[Pin09\]](#page-42-4)</sup>

## *F*2||*Cmax*

#### Flow shop environment:

- 2 machines, *n* jobs
- objective function: makespan
- arrival times of jobs  $r_j = 0$
- solution can be described by a sequence *π*
- the problem was solved by Johnson in 1954

## Johnson's Algorithm<sup>[\[Pin09\]](#page-42-4)</sup>

**1** Step 1. Schedule the group of jobs *U* that are shorter on the first machine than the second.

$$
U = \{j|p_{1j} < p_{2j}\}
$$

<sup>2</sup> Step 2. Schedule the group of jobs *V* that are shorter on the second machine than the first.

$$
V=\{j|p_{1j}\geq p_{2j}\}
$$

- <sup>3</sup> Step 3. Arrange jobs in *U* in **non-decreasing order** by their processing times on the first machine.
- <sup>4</sup> Step 4. Arrange jobs in *V* in **non-increasing order** by their processing times on the second machine.
- <sup>5</sup> Step 5. Concatenate *U* and *V* and that is the processing order for both machines. ٢Ŗ

# Johnson's Algorithm - sequence [Pino9]

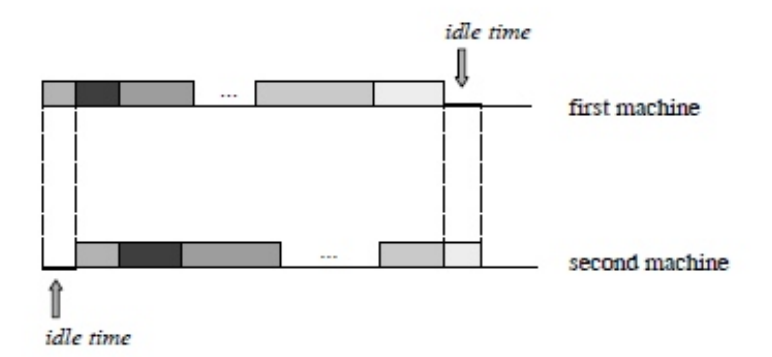

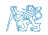

# Johnson's Algorithm - Example <sup>[Pino9]</sup>

#### Example.

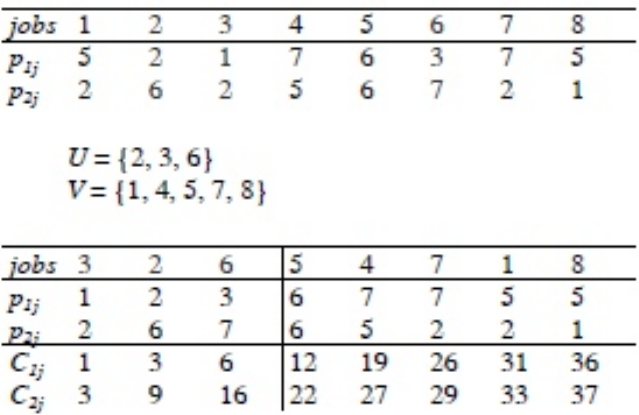

 $C_{max} = 37$ 

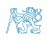

## <span id="page-32-0"></span>Disjunctive Formulation of the constraints<sup>[\[Nie10\]](#page-42-3)</sup>

- $\bullet$   $C_{ii}$  denotes completion time of operation  $(i, j)$
- **PREC** have to be respected:

 $C_{ii} - p_{ii} ≥ C_{kl}$  for all  $(k, l)$  →  $(i, j) ∈ PREC$ 

- no two operations of the same job are processed at the same time:  $C_{ij} - p_{ij} \geq C_{kj}$  or  $C_{kj} - p_{kj} \geq C_{ij}$  for all  $i,k \in M^j; i \neq k$
- no two operations are processed jointly on the same machine:

$$
C_{ij} - p_{ij} \ge C_{il}
$$
 or  $C_{il} - p_{il} \ge C_{ij}$  for all  $(i, j), (i, l) \in O; j \ne l$ 

$$
\bullet \; C_{ij}-p_{ij}\geq 0
$$

- the 'or' constraints are called disjunctive constraints
- some of the disjunctive constraints are 'overruled' by the *PREC* constraints
- $\bullet \Rightarrow$  Disjunctive Graph Formulation

## Disjunctive Graph - Example of Job Shops [\[Nie10\]](#page-42-3)

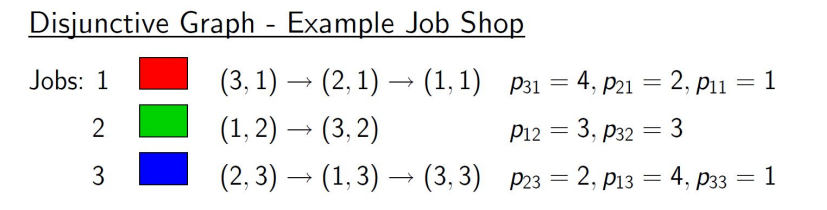

 $\bullet$  Graph:

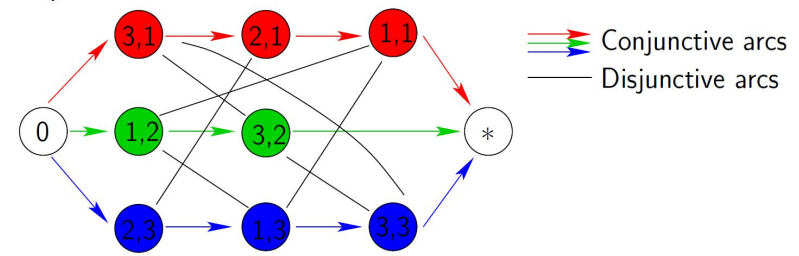

燃

## <span id="page-34-0"></span>Problem Statement

### **•** Environment:

- parallel-machines,
- jobs are subject to precedence constraints,
- Objective: to minimize the makespan

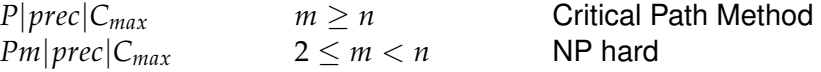

- **slack job**: the start of its processing time can be postponed without increasing the makespan,
- **critical job:** the job that can not be postponed,
- **critical path:** the set of critical jobs.

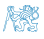

## **Critical Path Method [\[Pin09\]](#page-42-4)**

- **Forward procedure** that yields a schedule with minimum makespan.
- **Notation**
	- *pj* . . . processing time of jobs *j*
	- $S_j'$  . . . the earliest possible starting time of job  $j$
	- $C_j'$  . . . the earliest possible completion time of job  $j$

$$
\bullet \ \ C'_j = S'_j + p_j
$$

- $\{ \text{all } k \to j \} \dots$  jobs that are predecessors of job *j*
- **Steps:**
	- $\bullet$  **Step 1** For each job *j* that has no predecessors  $S'_j = 0$  and  $C'_j = p_j$
	- <sup>2</sup> **Step 2** Compute inductively for each remaining job *j*

$$
S'_j = \max_{\{\textbf{all }k \rightarrow j\}} C'_k
$$

$$
C'_j = S'_j + p_j
$$

**3** Step 3  $C_{max} = max(C'_1, ..., C'_n)$ 

## Critical Path Method II<sup> [\[Pin09\]](#page-42-4)</sup>

- **Backward procedure** determines the latest possible starting and  $\bullet$ completion times.
- $\bullet$  Notation
	- $S_j''$  . . . the latest possible starting time of job  $j$
	- $C_j''$  . . . the latest possible completion time of job  $j$
	- $\bullet$   $\{j \rightarrow \text{all } k\}$  . . . jobs that are successors of job *j*
- **Steps:**
	- <sup>1</sup> **Step 1**

For each job  $j$  that has no successors  $C_j'' = C_{max}$  and

$$
S_j''=C_{max}-p_j
$$

<sup>2</sup> **Step 2** Compute inductively for each remaining job *j*

$$
C_j'' = \min_{\{j \to \mathbf{all } k\}} S_k''
$$

$$
S_j'' = C_j'' - p_j
$$

**3** Step 3 Verify that  $0 = \min(S''_1, ..., S''_n)$ 

## Critical Path Method III<sup> [\[Pin09\]](#page-42-4)</sup>

- The jobs whose earliest possible starting times are earlier than latest possible starting times are referred to as **slack jobs**.
- The jobs whose earliest possible starting times are equal to their latest possible starting times are **critical jobs**.
- A **critical path** is a chain of jobs which begin at time 0 and ends at *Cmax*.

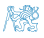

## Critical Path Method - Example I [\[Pin09\]](#page-42-4)

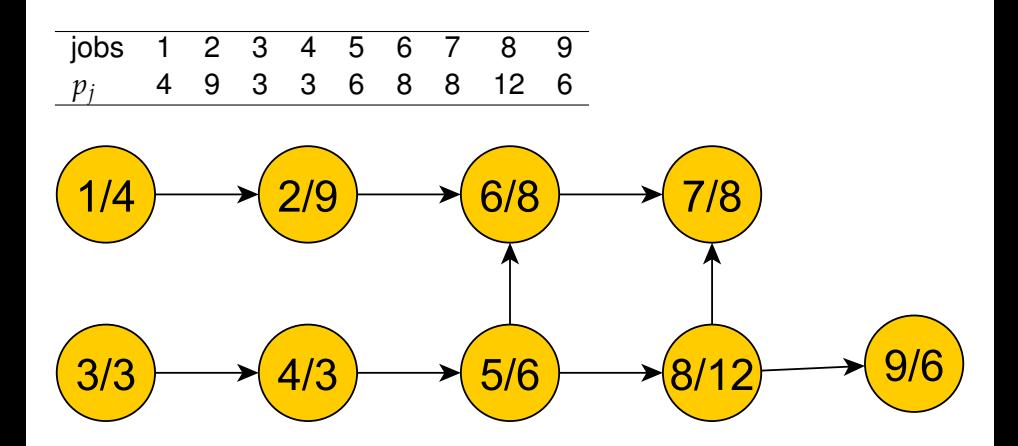

機

## Critical Path Method - Example II<sup> [\[Pin09\]](#page-42-4)</sup>

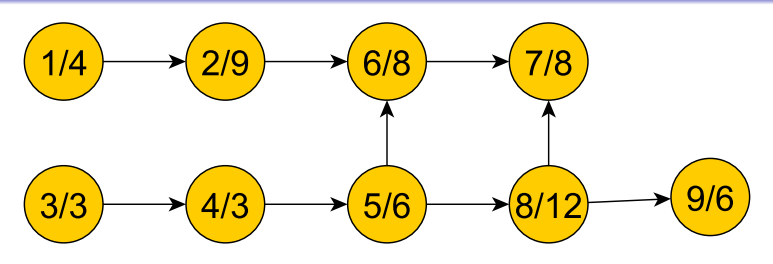

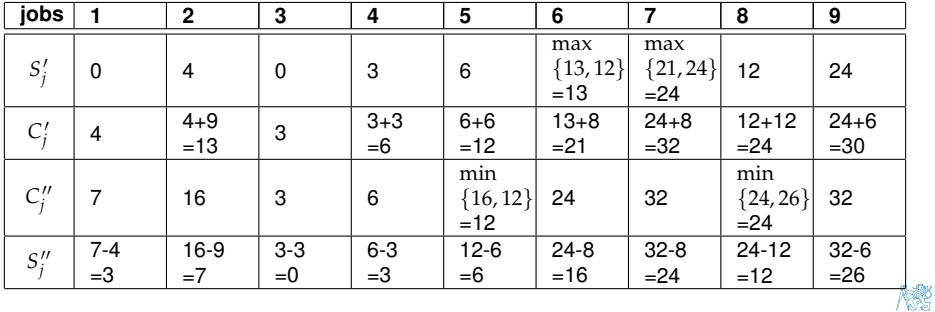

Radek Mařík (marikr@fel.cvut.cz) [Scheduling](#page-0-0) April 25, 2017 49/52

## Critical Path Method - Example III<sup> [\[Pin09\]](#page-42-4)</sup>

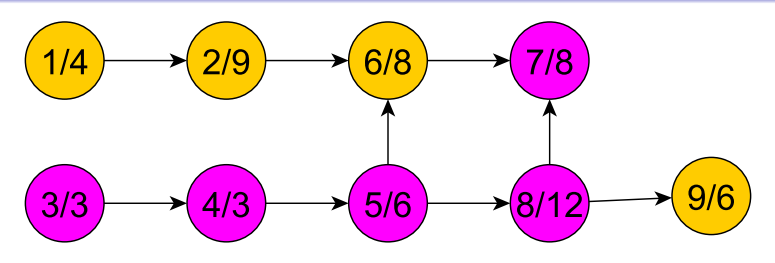

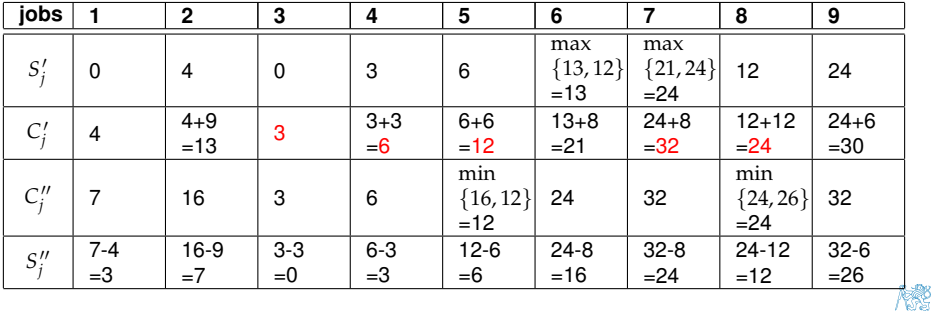

Radek Mařík (marikr@fel.cvut.cz) [Scheduling](#page-0-0) Scheduling April 25, 2017 50 / 52

## Critical Path Method - Extensions [\[Pin09\]](#page-42-4)

- Stochastic activity (job) durations
- Nonavailability of resources
- Multiple resource types
- Preemption of activities
- Multiple projects with individual project due-dates

#### **Objectives**

- **common one: minimising overall project duration**
- *resource leveling* . . . minimise resource loading peaks without increasing project duration
- **•** maximise resource utilisation factors

## <span id="page-42-0"></span>Literatura I

<span id="page-42-3"></span>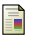

#### Tim Nieberg.

Lecture course "scheduling".

http://www.or.uni-bonn.de/lectures/ss10/sched10.html, July 2010.

<span id="page-42-4"></span>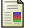

Michael L. Pinedo.

*Planning and Scheduling in Manufacturing and Services*. Springer-Verlag New York, 2 edition, 2009.

<span id="page-42-1"></span>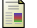

Stuart J. Russell and Peter Norvig.

*Artificial Intelligence, A Modern Approach*. Pre, third edition, 2010.

<span id="page-42-2"></span>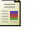

Hana Rudová.

PA167 Rozvrhování, lecture notes, in Czech. http://www.fi.muni.cz/ hanka/rozvrhovani/, March 2013.

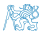